#### OOoCon 2004 – Berlin

# **Here Come UNO, All Shiny and New**

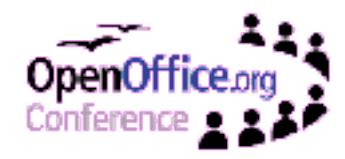

Stephan Bergmann – OpenOffice.org Developer – **Slide 1/17**

## **Agenda**

- You Know UNO?
- Ugly UNO/Shiny UNO
- Multiple-Inheritance Interfaces
- Services
- Type-Safe Properties
- Parametric Polymorphism
- Increased Type Safety Improves Client Code
- Published APIs
- $\bullet$  O & A

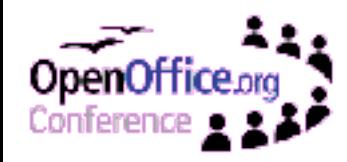

#### **You Know UNO?**

- UNO is the component model underlying OpenOffice.org.
- The basic UNO concept is an *object*, which implements one or more *interfaces*, which in turn offer *methods* that can be *called* on the object. Clients navigate among the various interfaces of an object via *queryInterface*.
- UNO binds to various programming languages, both statically and dynamically typed ones (Java, C++, Python, OOo BASIC).

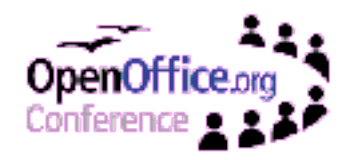

# **Ugly UNO**

```
XComponentContext context = ...
XServiceIfc1 serviceIfc1 = (XServiceIfc1)
   UnoRuntime.queryInterface(
     XServiceIfc1.class,
     context.getServiceManager().
     createInstanceWithArgumentsAndContext(
       "foo.bar.SomeService",
       new Any[] { new Integer(10), "Whatever" },
       context));
serviceIfc1.fn1();
XServiceIfc2 serviceIfc2 = (XServiceIfc2)
   UnoRuntime.queryInterface(
     XServiceIfc2.class, serviceIfc1);
serviceIfc2.fn2();
```
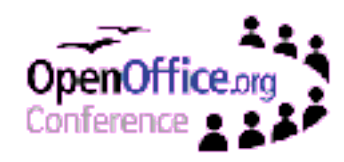

## **Shiny UNO**

```
XComponentContext context = ...
XService service = foo.bar.SomeService.create(
   context, 10, "Whatever");
service.fn1();
service.fn2();
```

```
interface XServiceIfc1 {
   void fn1();
};
interface XServiceIfc2 {
   void fn2();
};
service foo.bar.SomeService {
   interface XServiceIfc1;
   interface XServiceIfc2;
};
                                         interface XServiceIfc1 {
                                            void fn1();
                                         };
                                         interface XServiceIfc2 {
                                            void fn2();
                                         };
                                         interface XService {
                                            interface XServiceIfc1;
                                            interface XServiceIfc2;
                                         };
                                         service foo.bar.SomeService:
                                            XService {
                                            create([in] long arg1,
                                                    [in] string arg2);
                                         };
```
## **Connecting to the Office**

#### Many applications want to access OOo via UNO. The code to do that used to be

xcomponentcontext tocat = Bootstrap.createinitiatcomponentcont<br>XConnector connector = (XConnector) UnoRuntime.queryInterface( XComponentContext local = Bootstrap.createInitialComponentContext(); XConnector.class, local.getServiceManager().createInstanceWithContext( "com.sun.star.connection.Connector", local)); XBridgeFactory factory = (XBridgeFactory) UnoRuntime.queryInterface( XBridgeFactory.class, local.getServiceManager().createInstanceWithContext( "com.sun.star.bridge.BridgeFactory", local)); XConnection connection = XConnector.connect( "socket,host=localhost,port=12345"); XBridge bridge = factory.createBridge("", "urp", connection, null); **XComponentContext context** = (XComponentContext) UnoRuntime.queryInterface( XComponentContext.class, bridge.getInstance ("StarOffice.ComponentContext")); // *make sure OOo -accept=... is running*

#### With the new bootstrap facility, that has

#### **XComponentContext context =**

com.sun.star.comp.helper.Bootstrap.**bootstrap**();

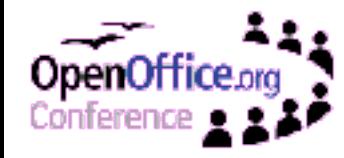

# **Multiple-Inheritance Interfaces**

- Allowing multiple-inheritance for interface types opened up a bunch of possibilities:
	- API designers can group related interfaces together. The resulting super-interfaces can be passed around as method parameters etc.
	- Client code gets rid of *queryInterface* to navigate among related interfaces of an object.
	- Interface types can take over most of the roles service descriptions previously had; service descriptions focus on a single task now.

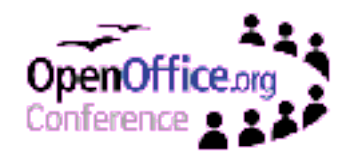

#### **Services of the Past**

- In the past, UNOIDL service descriptions were merely documentation for various concepts:
	- Some services are available at the global service manager
		- (e.g., *com.sun.star.bridge.UnoUrlResolver*).
	- Other services are available through specific factories (e.g., *com.sun.star.bridge.Bridge* and *com.sun.star.bridge.XBridgeFactory*).
	- Yet other services merely represent abstract entities (e.g., *com.sun.star.document.OfficeDocument*).
	- A few services are just documentation for sequences of properties

(e.g., *com.sun.star.document.MediaDescriptor*).

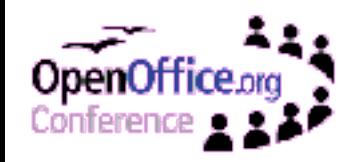

#### **Services of the Future**

- A new-style service unambiguously expresses one thing: "Instances of this service are available at the global service manager."
- A new-style service corresponds to exactly one interface type, so services are now better integrated with the type system:
	- You obtain a service with its specific interface type.
	- You pass a service instance into and out of methods by its specific interface type. (This can also make method specifications more self-documenting.)

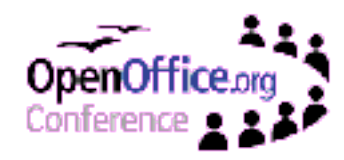

#### **Services Have Constructors**

Each new-style service has a constructor that creates an instance of the service's interface type (no more queryInterface):

XUnoUrlResolver resolver = UnoUrlResolver.create(context);

Additionally, a new-style service can have specific constructors with arguments (no more ANYs):

```
XService service = foo.bar.SomeService.create(
   context, 10, "Whatever");
```
Analogously, new-style singletons have getters.

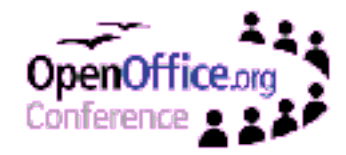

#### **Type-Safe Properties**

- The properties of old-style services are manipulated via XPropertySet etc., which involves handling type-unsafe ANYs.
- Attributes of interface types (until now a shadowy feature) are the type-safe counterparts of properties. They just had to be improved a little:
	- The getters and setters of attributes can raise specific exceptions.
	- New types (*Ambiguous<T>*, *Default<T>*, *Optional<T>*) can be used to model *maybeambiguous*, *maybedefault*, and *maybevoid* properties.
	- Attributes can be *bound*, to notify listeners about changes.

## **Optional et al.**

- An old-style maybevoid property can either have a value of a certain type  $T$ , or be void.
- This concept is modelled in a more type-safe way with an attribute of type com.sun.star.beans.Optional<*T*>:

```
x.optChar = new Optional<char>(true, 'a');
x.optFloat = new Optional<float>(false, 0.0f);
if (x.optChar.isPresent) {
   char c = x.optChar.Value;
}
if (x.optFloat.isPresent) {
   float f = x.optFloat.Value;
}
```
• Optional uses the new feature of *polymorphic* struct types.

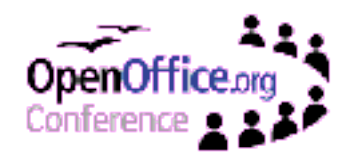

#### **Parametric Polymorphism**

#### • A few notes:

- The feature is kept initially simple, to avoid unpredictable problems.
- For now, only available for struct types, not for interface types (which, alas, means no polymorphic, homogeneous containers).
- Polymorphic struct types are mapped to template classes in C++.
- Polymorphic struct types are mapped to Java's *Object*-polymorphism (instances of type parameters are replaced by *java.lang.Object*) in Java 1.4, and to generic classes in Java 1.5.

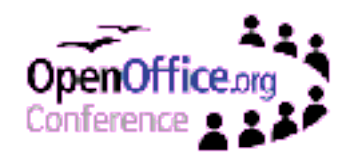

## **Increased Type Safety**

- The main theme of the presented features is increased type safety:
	- Multiple-inheritance interface types reduce need for *queryInterface*.
	- Extended interface type attributes, together with polymorphic struct types, reduce need for *ANY*.
	- Constructors of single-interface–based services take exactly typed arguments, and return references of exact type.
	- Getters of interface-based singletons return references of exact type.
- All this leads to simpler, more natural client code.

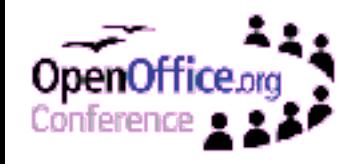

## **Published Things**

- The dilemma of the OOo API:
	- On the one hand, the API should be stable across releases.
	- On the other hand, freezing an API too early often leads to a poor API.
- The solution: UNOIDL entities can be marked as either published or unpublished.
	- A published entity is guaranteed to remain unchanged in future releases. Most parts of the OOo API are published (so that they can be used by clients with confidence).
	- An unpublished entity is not yet mature, and still subject to change. New OOo features may start out unpublished.

#### **The OOo API**

• How does all this affect the existing OOo API?

- To remain backwards compatible, the existing APIs are generally not affected by the new features.
- Designers of new APIs are encouraged to use the new features, so they should become more and more common post OpenOffice.org 2.0.
- A handful of existing services have been migrated to the new form, and they can be obtained through constructors (e.g.,

*com.sun.star.bridge.UnoUrlResolver*).

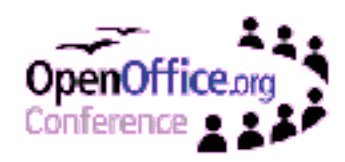

#### **Q & A**

# Wenn zu perfekt, liebe Gott böse! ―Nam June Paik

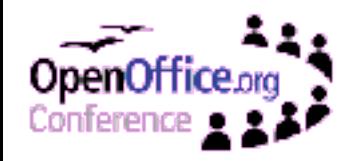

Stephan Bergmann – OpenOffice.org Developer – **Slide 17/17**